## **Math 2250-4 Notes for Separable Differential Equations - %1.4**

August 29, 2001

A differential equation

$$
\frac{dy}{dx} = h(x, y)
$$

is called **separable** iff  $h(x,y)$  is a product of a function of x times a function of y,

$$
\frac{dy}{dx} = g(x)\phi(y)
$$

This is equivalent to the DE

$$
\frac{dy}{dx} = \frac{g(x)}{f(y)}
$$

where f and phi are reciprocal functions.

## **How to solve:**

The algorithm is very simple, but magic: treat dy/dx as a quotient of differntials (?!), and multiply through to rewrite the DE as

$$
f(y) dy = g(x) dx
$$

Then antidifferentiate the left side with respect to y and the right side with respect to x.

$$
\int f(y) \, dy = \int g(x) \, dx + C
$$

If F(y) and G(x) are antiderivatives of  $f(y)$  and  $g(x)$ , respectively, then this is the solution

$$
F(y) = G(x) + C
$$

This equation defines y implicitly as a function of x. Sometimes you can use algebra to explicitly solve for y. The constant C can be adjusted to solve initial value problems.

## **Why the method works:**

The use of differentials is disguising an application of the chain rule. Here is the explanation for the magic method: The differential equation

$$
\frac{dy}{dx} = \frac{g(x)}{f(y)}
$$

CAN be rewritten as

$$
deqtn2 := f(y) \left[ \frac{dy}{dx} \right] = g(x)
$$

If  $y(x)$  is any solution to deqtn2, then the left side, namely

$$
f(y(x)) \left[ \frac{dy}{dx} \right]
$$

is the derivative with respect to x of

## $F(v(x))$

whenever  $F(y)$  is an antiderivative of  $f(y)$  (with respect to y). This is just the chain rule! Thus if  $G(x)$  is any antiderivative of  $g(x)$  (w.r.t.x), we can legally antidifferentiate deqtn2 with respect to x (on both sides) to get

$$
\lceil
$$

 $\sqrt{ }$ which is what we got by magic before!

$$
F(y(x)) = G(x) + C
$$

**Example 1 page 31**: We wish to solve

$$
\frac{dy}{dx} = -6 \, x \, y
$$

$$
y(0) = 7
$$

Work:

Notice, our method for the general solution doesn't actually give us the solution  $y(x)=0$ . Solutions which exist to separable DE's which are in addition to the ones we get are called **"singular solutions."** 

slope field picture: > restart:with(plots):with(DEtools): Warning, the name changecoords has been redefined > deqtn:=diff( $y(x)$ ,  $x$ ) = -6\* $x$ \* $y(x)$ ; #this is example 2 dsolve( $\{$ deqtn, $y(0)=7\}$ , $y(x)$ ); #Maple solution DEplot(deqtn,  $y(x)$ ,  $x=-2...2$ ,  $\{[y(0)=7], [y(0)=-4]\}$ ,  $y=-10...10$ , arrows=line, color=black,linecolor=black, dirgrid=[30,30],stepsize=.1, title='Figure 1.4.1 page 31');  $\text{deg}tn := \frac{1}{\partial x}y(x) =$ ∂  $\frac{y}{x}$  y(x) = -6 *x* y(x)  $y(x) = 7 e$  $(-3x^2)$ 

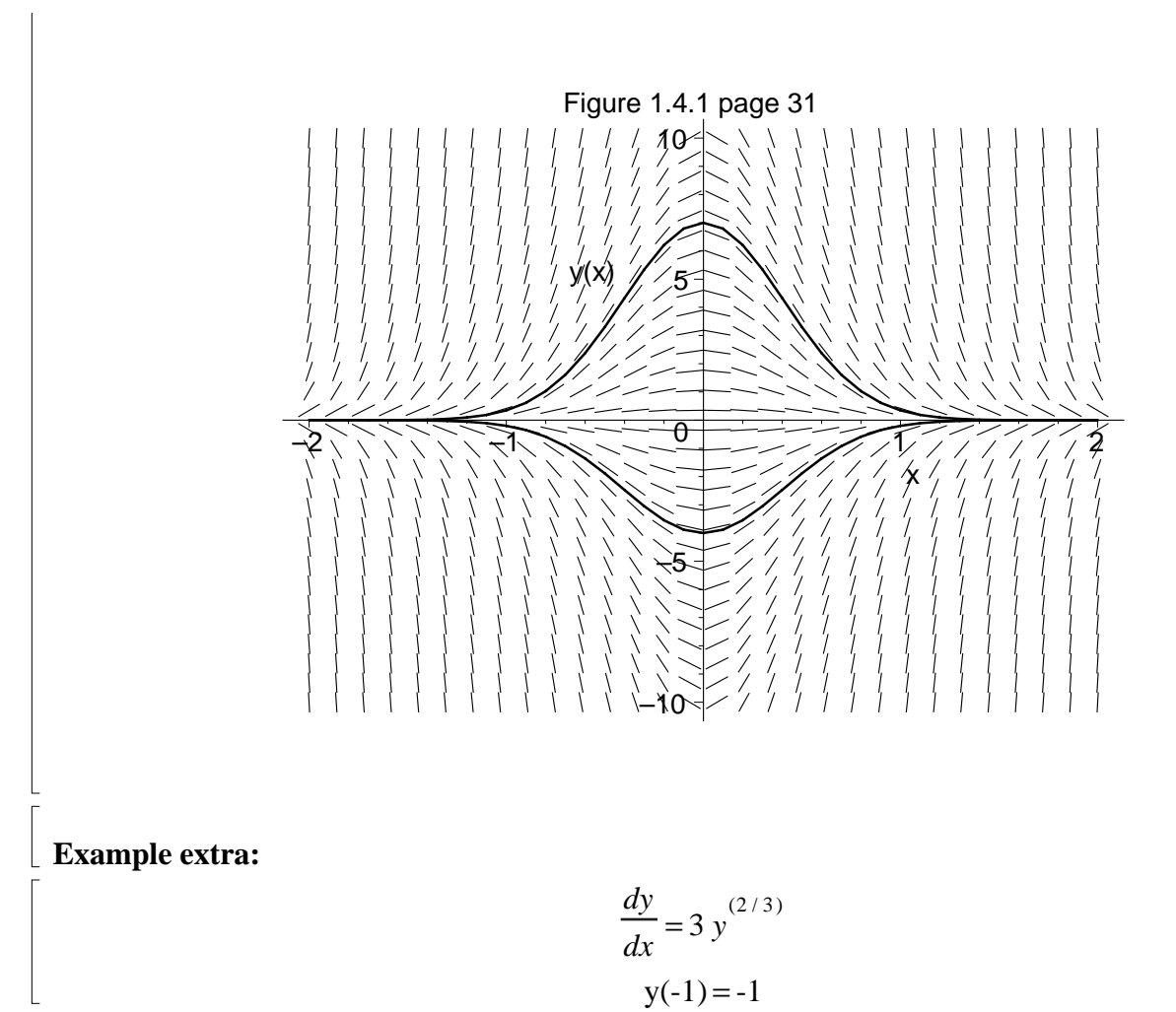

Solution: (There is a twist to this problem that will let us discuss the existence-uniqueness theorem.)

```
> deqtn:=diff(y(x),x)=3*abs(y(x))^(2/3.0)*sign(y(x)):
  DEplot(deqtn,y(x),x=-2..2,{ [y(-1)=-1]},y=-5..5,
   arrows=line, color=black,linecolor=black,
```
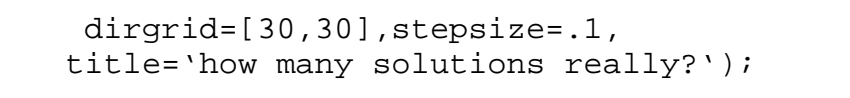

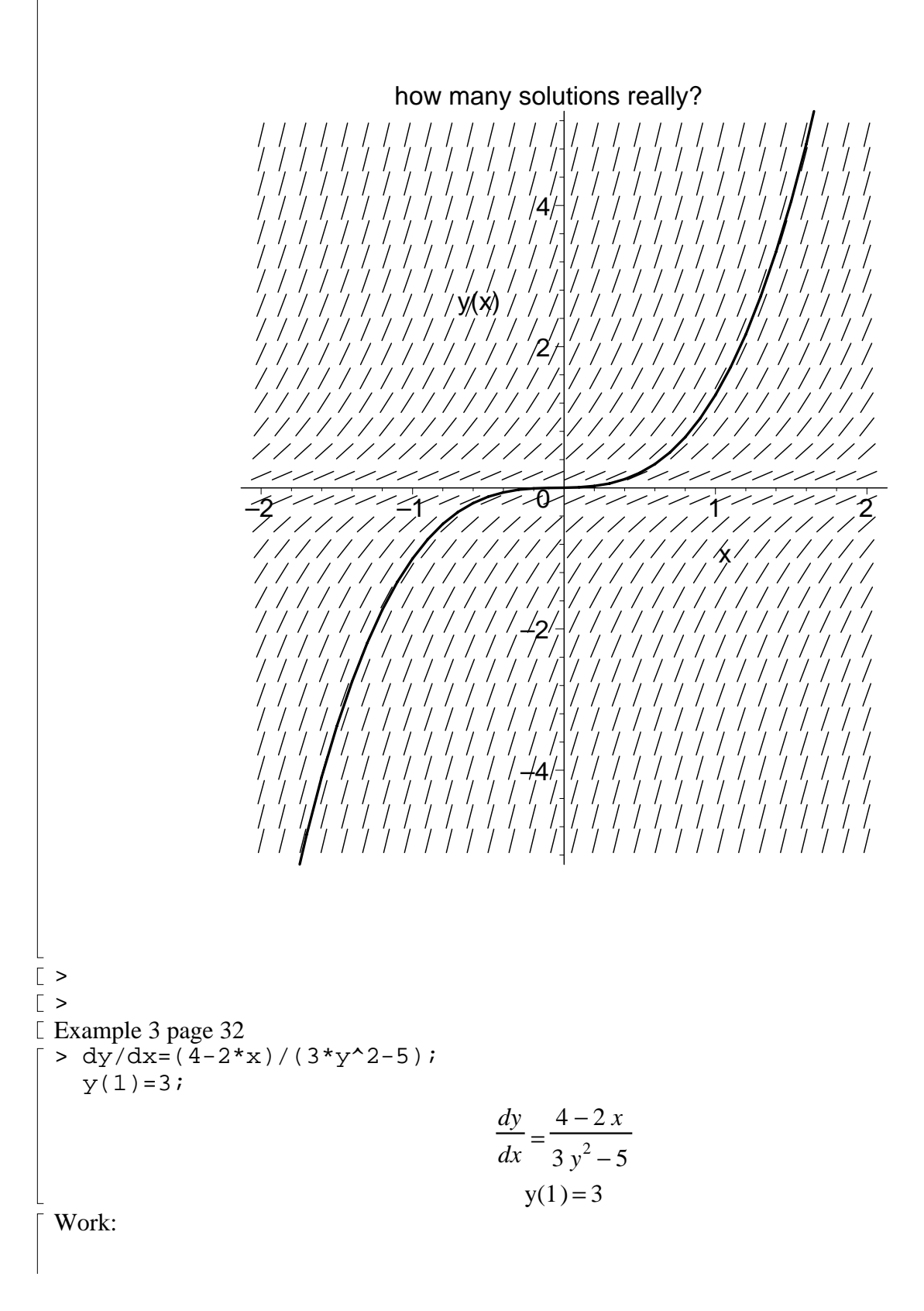

```
> restart:with(DEtools):with(plots):
Warning, the name changecoords has been redefined
\lceil > \text{degtn}\colon = \text{diff}(y(x), x) = (4-2*x)/(3*y(x)^2-5):
   DFplot(deqtn,y(x),x=-5..5,y=-5..5, arrows=line, color=black,linecolor=black,
      dirgrid=[40,40],stepsize=.1,
     title='Figure 1.4.2 page 32 '); 
>
```
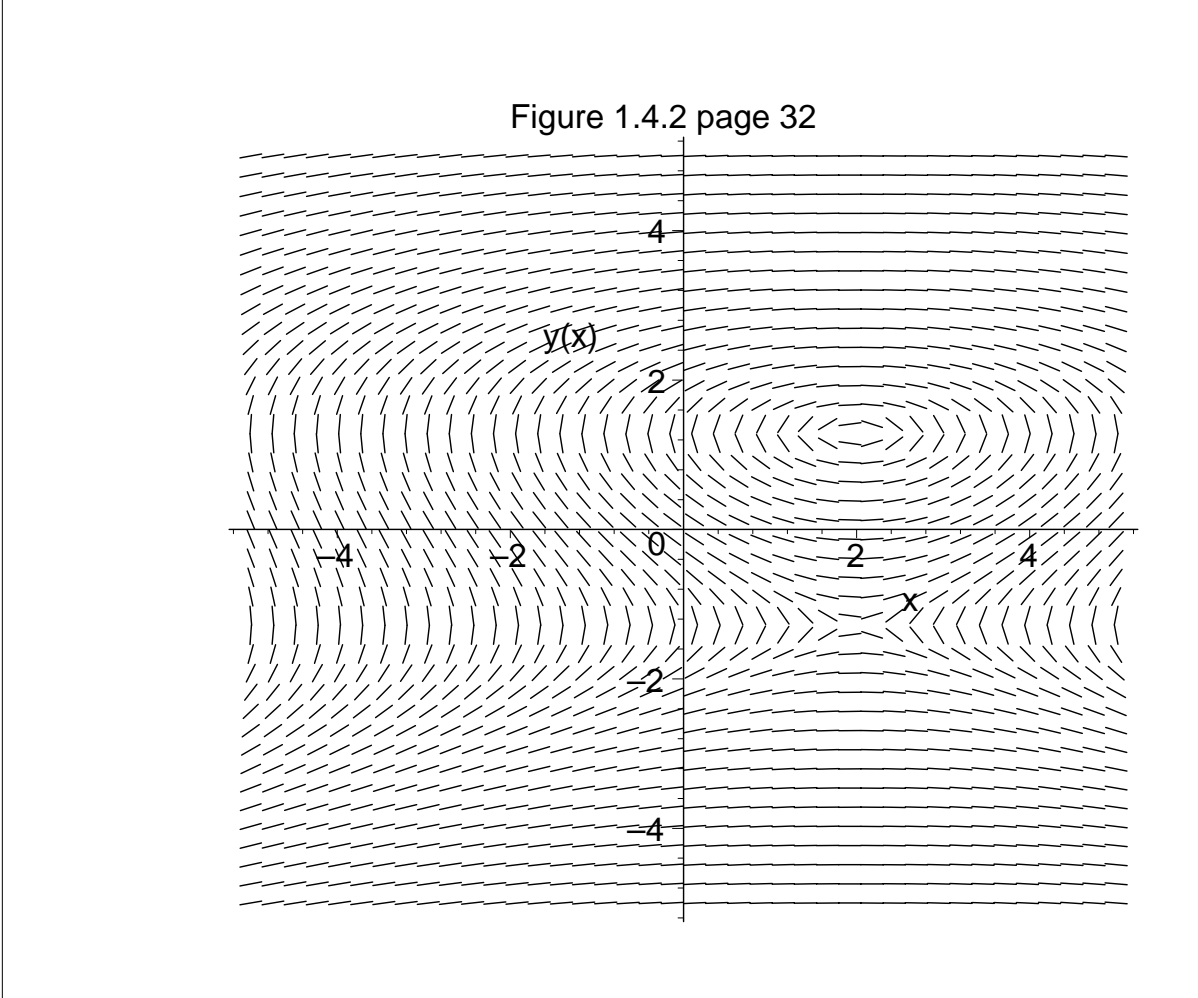

 $\lceil$  >